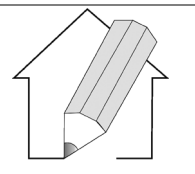

**Школа Компьютерной Графики Адрес**: г.Краснодар, ул. Аэродромная 37, оф. 509 **Тел.** +7 (961) 5289195; +7 (989) 1288528 **Сайт**: http://3d-school.info **E-mail**: edu@3d-[school.info](mailto:edu@3d-school.info)

**ИНН** 231214554027 **ОГРНИП** 307231129100059 **ОКПО** 0157866378 **Банк ПАО** СБЕРБАНК **Р/С** 40802.810.6.30000035714 **К/С** 30101.810.1.00000000602 **БИК** 040349602

# **Здравствуйте!**

"Школа Компьютерной Графики" приглашает на курсы обучения по теме: «Проектирование и визуализация интерьера в программах ArchiCAD и 3ds Max»

## **Описание курса:**

Совместный курс программ ArchiCAD и 3ds Max позволит вам самостоятельно выполнить дизайн-проект с нуля, от построения модели помещения до финальной визуализации.

ArchiCAD — программный пакет для [архитекторов,](https://ru.wikipedia.org/wiki/%D0%90%D1%80%D1%85%D0%B8%D1%82%D0%B5%D0%BA%D1%82%D0%BE%D1%80) основанный на технологии информационного моделирования (Building Information Modeling — BIM), созданный фирмой Graphisoft. Предназначен для проектирования архитектурно-строительных конструкций и решений, а также элементов ландшафта, мебели и т. п.

Autodesk 3ds Max направлен на изучение моделирования, анимации, рендеринга, создание спецэффектов с учётом дальнейшего использования программы для архитектурной визуализации. Особое внимание уделяется приобретению практических навыков использования инструментов, анимации, освещения, подготовки материалов и рендеринга в Autodesk 3ds Max.

Студенты получают необходимые знания для создания моделей зданий и элементов архитектурного декора. В программе обучения – поэтапное выполнение проекта: перенос модели помещения или здания из пространства ArchiCAD, моделирование элементов декора, а также полная визуализация интерьера.

Курс построен на основе глубокого практического опыта использования программ. Фокусируя ваше внимание на важном, мы формируем масштабное видение Graphisoft ArchiCAD и Autodesk 3ds Max, их возможностей и функционала.

### **Структура курса:**

Курс проводится в формате индивидуального или группового постоянного диалога с преподавателем с совместным выполнением коротких практических заданий. Занятия с преподавателем проводятся с понедельника по пятницу с 10 утра до 18 часов вечера. Длительность курса – 30 академических часов.

### **Программа курса:**

### **Модуль 1. Введение в систему ArchiCAD**

- Интерфейс программы
- Настройка рабочего пространства для удобной и эффективной работы

### **Модуль 2. Начало работы над проектом**

- Возможности использования слоев
- Типы линий, приемы построения и редактирования
- Трансформирование линий в конструктивные элементы

### **Модуль 3. Работа с библиотеками**

- Особенности вставки дверей, окон и других объектов библиотеки
- Команды редактирования и тиражирования
- Использование внешних библиотек

### **Модуль 3. Работа с этажами и планами**

- Настройка этажности и высот в программе
- Создание, удаление и копирование этажей

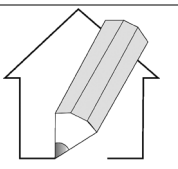

**Школа Компьютерной Графики Адрес**: г.Краснодар, ул. Аэродромная 37, оф. 509 **Тел.** +7 (961) 5289195; +7 (989) 1288528 **Сайт**: http://3d-school.info **E-mail**: edu@3d-[school.info](mailto:edu@3d-school.info)

**ИНН** 231214554027 **ОГРНИП** 307231129100059 **ОКПО** 0157866378 **Банк ПАО** СБЕРБАНК **Р/С** 40802.810.6.30000035714 **К/С** 30101.810.1.00000000602 **БИК** 040349602

- Фоновый этаж
- Настройки ограждающих конструкций и их нанесение на план.
- Создание и редактирование лестниц. Перекрытия. Колонны
- Нанесение размеров и надписей на плане. Обозначение зон в помещениях

### **Модуль 4. Разрезы и развертки в программе ArchiCAD**

• Особенности построения разрезов и разверток

### **Модуль 5. Разработка папки дизайн-проекта**

- Работа со слоями. Параметры слоев
- Карта видов. Методы сохранения вида
- Книга макетов и формирование листов с чертежами
- Формирование папки
- Настройка и вывод проекта на печать
- Подготовка к переносу проекта в 3ds Max

### **Модуль 6. Начало работы над проектом в программе 3ds Max**

- Назначение программы. Этапы работы
- Интерфейс. Подготовка к работе, настройки
- Подготовка к работе над проектом: структуризация полученного материала, поиск дополнительного материала, в случае необходимости, подготовка растровых изображений для моделирования в 3d.
- Импорт модели помещения. Моделирование на основе импортируемой сцены из ArchiCAD. Особенности работы с пространством.
- Введение в полимоделинг.
- Работа со слоями в 3ds Max.

### **Модуль 7. Способы моделирования в 3ds Max. Основные приемы**

- Создание коробки помещения. (Стены, проемы, плинтусы, потолочные карнизы, корпусная мебель)
- Использование модификаторов UVW Mapping для получения текстурных координат.
- Модификатор sweep, Bevel Profile для создания профилированных изделий плинтусы, карнизы варианты моделирования.
- Использование в полимоделинге скриптов для моделирование различных сечений

### **Модуль 8. Создание и назначение материалов**

- Создание и редактирование реалистичных материалов
- Использование готовых библиотек материалов.
- Создание своей базы материалов.

### **Модуль 9. Освещение и настройки камеры.**

- Дневное освещение сцены
- Искусственное освещение. Точечный свет, свет для торшера, люстры, бра. Потолочная подсветка.
- Расстановка камер.
- Черновая визуализация с помощью визуализатора Corona.

### **Модуль 10. Чистовая визуализация.**

- Настройки чистовой визуализации.
- Работа со слоями в Render Elements

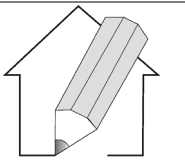

**Школа Компьютерной Графики Адрес**: г.Краснодар, ул. Аэродромная 37, оф. 509 **Тел.** +7 (961) 5289195; +7 (989) 1288528 **Сайт**: http://3d-school.info **E-mail**: edu@3d-[school.info](mailto:edu@3d-school.info)

**ИНН** 231214554027 **ОГРНИП** 307231129100059 **ОКПО** 0157866378 **Банк ПАО** СБЕРБАНК **Р/С** 40802.810.6.30000035714 **К/С** 30101.810.1.00000000602 **БИК** 040349602

- Пост обработка в Adobe Photoshop.
- Ответы на вопросы студентов и закрепление пройденного материала.

**Форма обучения:** Индивидуальные занятия (30 академических часов)

### **Стоимость обучения:**

• Очно/онлайн – 52 600 руб./чел

**Адрес проведения очных занятий:** г. Краснодар, ул. Аэродромная 37, оф. 509.

**В "Школе Компьютерной Графики" - только практикующие преподаватели. Благодаря удачному сочетанию теории и практики каждый слушатель курса по окончании обучения получает не только полноценные консультации, но и ценные практические навыки, необходимые в дальнейшей работе.**